Symptom: ACS series camera cannot be detected by nac software

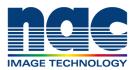

## NAC Troubleshooting Guide September 2023

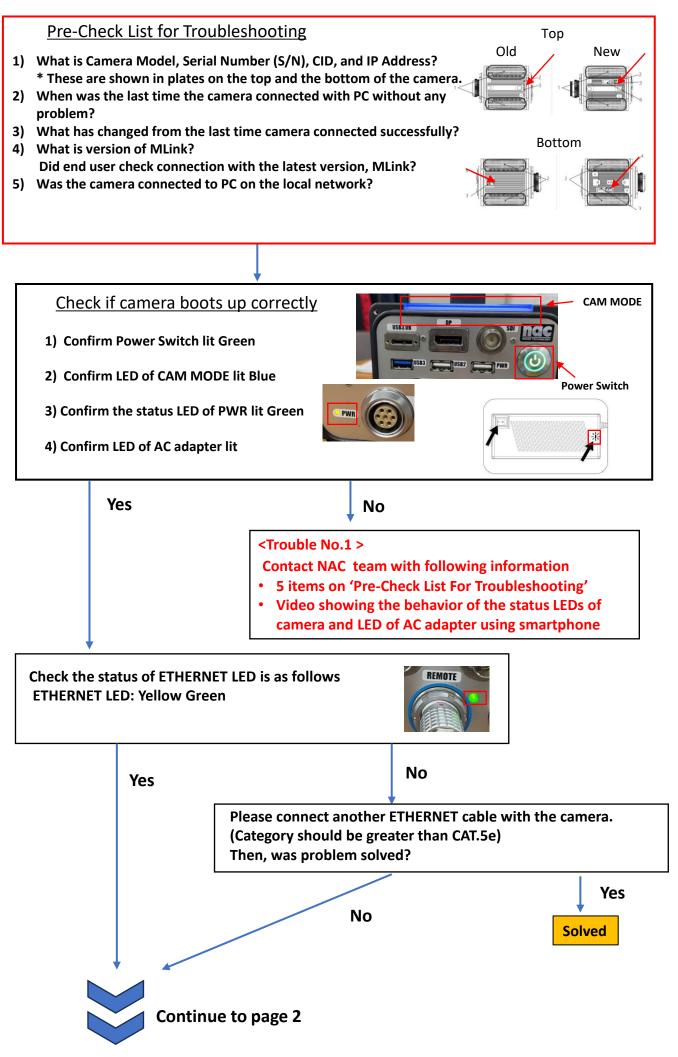

Symptom:

ACS series camera cannot be detected by nac software

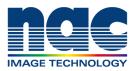

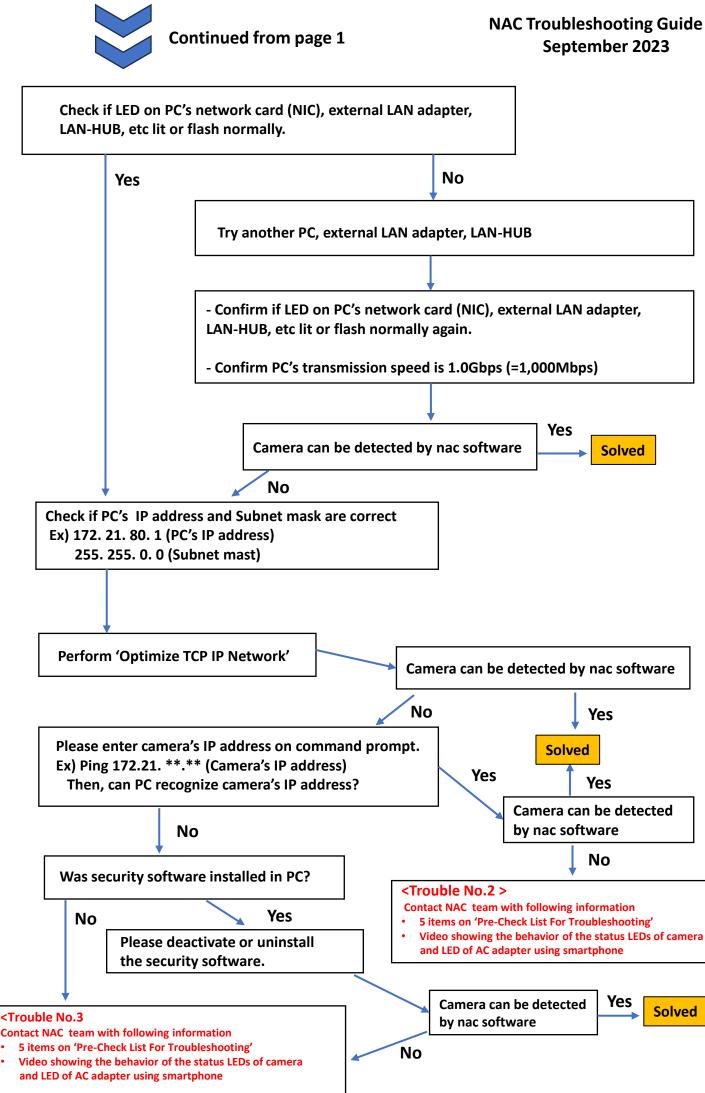